## MODALITÀ DI ISCRIZIONE

Effettuare l'iscrizione accedendo al sito **[www.formatsas.com](http://www.formatsas.com/).**

**Le indicazioni dettagliate sulle procedure di iscrizione sono disponibili nella sezione "Iscrizioni → Modalità".** 

Consultare l'apposita sezione accessibile dal menù "Formazione - corsi di formazione a distanza". Scegliere il corso FAD desiderato e cliccare sul pulsante "Iscrizione".

### **Se si ha già un account:**

inserire le proprie credenziali (username e password) **Se si è un nuovo utente:** registrarsi e creare il proprio account

Proseguire seguendo le indicazioni riportate nella pagina del corso. Sarà possibile effettuare il pagamento:

**1. Tramite Carta di Credito** online sul sito internet di Format **2. Tramite bonifico bancario**,caricando successivamente sul sito o inviando via mail, la copia del pagamento. Indicare come causale: nome, cognome e codice evento, Bonifico intestato a: FORMAT sas - via del Brennero, 136 - Trento Cassa di Risparmio di Bolzano Filiale di Trento – Via del Brennero COD. IBAN: IT04F 06045 01802 00000 0091700

In caso di **autorizzazione aziendale o pagamento tramite sponsor**, sarà necessario allegare alla procedura online apposita autorizzazione della propria azienda/lettera di invito dello Sponsor. Le pre-iscrizioni verranno accettate in ordine cronologico. **Dopo 3 giorni, se la procedura di iscrizione non verrà completata, il posto riservato potrà essere reso** 

**disponibile.** L'iscrizione si intende completata al ricevimento di una email da parte della segreteria per la **conferma dell'iscrizione**.

Tutte le comunicazioni relative all'evento verranno trasmesse solamente tramite email, pertanto Format non si assume la responsabilità nel caso in cui le comunicazioni via email siano ignorate. Il corsista si impegna ad indicare l'indirizzo email valido, a visionarlo con frequenza e a rispondere alle comunicazioni pervenute.

Per richieste di assistenza è possibile scrivere all'indirizzo **[iscrizioni@formatsas.com](mailto:iscrizioni@formatsas.com)** oppure contattare la segreteria al n. 0461825907.

## COME ACCEDERE AL CORSO

Effettuata l'iscrizione al corso FAD, accedere al sito [www.formatsas.com](http://www.formatsas.com/) ed effettuare il login inserendo le proprie credenziali dal menù "Accedi" in alto a destra.

Effettuto il login, comparirà in alto il menù **Corsi FAD.** Cliccando sul sottomenù **Corsi FAD attivi** si verrà reindirizzati direttamente sulla piattaforma FAD (fad.formatsas.com) in cui sarà possibile effettuare il corso acquistato.

Nella **sezione "I miei corsi"** infatti saranno disponibili tutti i corsi FAD a cui ci si è iscritti e cliccando sul titolo del corso sarà possibile accedere ai materiali e alle prove di apprendimento.

## **Destinatari e crediti ECM**

Saranno erogati **5 CREDITI ECM** per: Tutte le Professioni Sanitarie

## **Periodo di validità**

dal 01 gennaio 2021 al 31 dicembre 2021

## **Codice corso**

FAD8721NZ0101

## **Quota di partecipazione**

*Quota di iscrizione standard*: € 25,00 (IVA esente art. 10 DPR 633/72)

*Quota di iscrizione per iscritti o dipendenti di Enti/Aziende convenzionate*: € 20,00 (IVA esente art. 10 DPR 633/72)

Sconto 25% per studenti (esclusi dall'obbligo ECM) Regolamento sul sito [www.formatsas.com](http://www.formatsas.com/)

# *<u>a*format</u>

## **INTELLIGENZA EMOTIVA E MINDFULNESS NEI CONTESTI ORGANIZZATIVI**

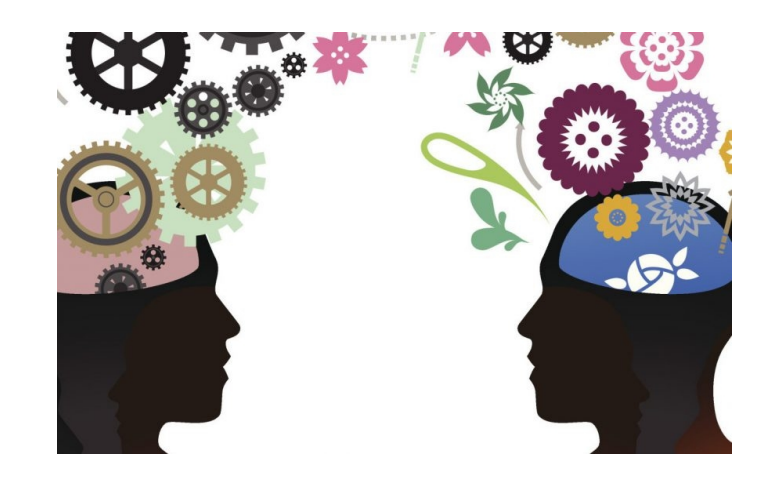

## **Provider ECM e Segreteria Organizzativa**

**:**\*format

via del Brennero, 136 - Trento Tel. 0461-825907 [info@formatsas.com](mailto:info@formatsas.com) - [www.formatsas.com](http://www.formatsas.com/)

Iscrizione al Registro delle Imprese di Ferrara, C.F. e P.I. 01569060385 – REA FE 178788

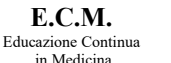

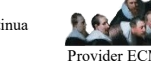

Provider ECM Standa Min. Salute 514

## **corso di formazione a distanza DEAFADDEA**

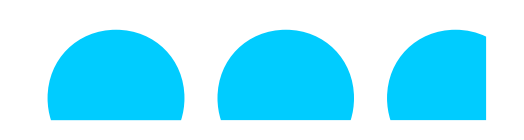

## **finalità**

Recenti studi sostengono che lo sviluppo dell'intelligenza emotiva accresce il benessere: Goleman, principale esponente di queste ricerche, attribuisce alcuni comportamenti tipici (tendenza all'isolamento, insuccessi lavorativi, fenomeni di aggressività, stress/mobbing, dipendenze) ad un diffuso analfabetismo emozionale, che segnala l'importante bisogno di accrescere la consapevolezza e la gestione del proprio mondo emotivo.

Anche in ambienti di lavoro è possibile promuovere l'intelligenza emotiva, sviluppando competenze sociali, emotive, morali, che aiutano la persona a scegliere e coltivare direzioni personali e professionali soddisfacenti, centrate su valori importanti, senza dipendere da condizionamenti esterni, o senza dovervi rinunciare per difficoltà come scarsa autostima, ansia e conflitti. Questo corso di formazione è pertanto finalizzato a sostenere le persone che lavorano in contesti organizzativi anche complessi e critici, verso scelte emotivamente intelligenti, attraverso la mindfulness. Il corso si propone di guidare i partecipanti alla comprensione pratica e teorica delle diverse emozioni, anche spiacevoli come rabbia, paura, tristezza o vergogna, attraverso la mindfulness, nell'ottica di impiegare successivamente questi stessi strumenti come canale di comunicazione e di intervento al lavoro.

## **Docente e Responsabile Scientifico**

## **Dott.ssa Monia Schiavo**

Psicologa–Psicoterapeuta, Terapeuta EMDR libera professionista Docente nel settore socio-sanitario Incarichi di consulenza organizzativa, formativa e psicologica per enti privati

## **ODiettivi**

- presentare l'intelligenza emotiva, le sue origini e gli studi che ne attestano l'efficacia
- introdurre la mindfulness come strumento importante per lo sviluppo dell'intelligenza emotiva
- presentare cosa sono le regole, quando sono utili nella direzione che è per noi importante e quando, invece, riducono la flessibilità
- presentare la rabbia, la tristezza, la paura e la vergogna, la loro funzione
- presentare la compassione, cos'è e come può aiutare la persona a stare con le emozioni meno piacevoli

*Obiettivo Nazionale ECM*  Aspetti relazionali (comunicazione interna, esterna, con paziente) e umanizzazione cure

## **Contenuti**

## **PRIMA PARTE**

Cos'è l'intelligenza emotiva La mindfulness: consapevolezza ed intelligenza emotiva Le emozioni nei contesti di lavoro Caso/documento di approfondimento

## **SECONDA PARTE**

Cos'è la rabbia, la sua funzione A cosa servono le regole, quando funzionano e come possono diventare una trappola Cos'è la paura, la sua funzione Cos'è la vergogna, la sua funzione Cos'è la tristezza, la sua funzione Caso/documento di approfondimento

## **TERZA PARTE**

La compassione Imparare a dirigere la propria vita verso ciò che per noi è importante.

## $•$  **Tempo richiesto**

I moduli previsti per il corso sono consultabili e scaricabili anche in accessi multipli. Tempo stimato per l'analisi della documentazione: 5 ore.

È necessario concludere la prova di apprendimento entro 90 giorni da quando il corso viene attivato dall'utente nella piattaforma FAD, senza superare il periodo di validità del corso (31/12/2021). Al termine del corso dovrà essere effettuata la prova finale di apprendimento e di gradimento, che darà diritto all'acquisizione dei crediti ECM.

## **Prova di apprendimento e gradimento**

La prova di apprendimento potrà essere effettuata al termine del corso, cioè dopo aver seguito le lezioni sulla piattaforma FAD. La prova consisterà in un questionario di 15 domande a risposta multipla con 4 possibilità di risposta. La soglia di superamento prevista è del 75%.

## **Struttura del corso**

Il corso è formato da moduli teorici e applicativi, con casi reali o sezioni di approfondimento, per favorire lo studio e l'apprendimento

## $\bullet$  **Requisiti informatici**

Non sono necessari particolari supporti informatici.

Sistema Operativo: Microsoft Windows XP o superiore / Apple Mac OS X 10.2x o superiore. Browser WEB: Internet explorer 5 o superiore / Firefox 2 o superiore / Safari 5 o superiore / Adobe Reader 8 o superiore